, tushu007.com

<<Flash MX2004 >>

<<Flash MX2004 >>

- 13 ISBN 9787801723833
- 10 ISBN 780172383X

出版时间:2005-6

 $,$   $(2005-07)$ 

PDF

## http://www.tushu007.com

, tushu007.com

<<Flash MX2004 >>

Flash MX 2004

ActionScript

 ${\rm Flash}\,{\rm MX}\,2004$ 

 $\mathop{\rm Flat}\nolimits$ ash $\mathop{\rm Flat}\nolimits$ 

 $\sim$  , tushu007.com

## $<<$ Flash MX2004

 $F$ lash MX 2004  $1$  Flash 1.1 Flash 1.2 Flash 1.3 Flash MX 20041.4 Flash MX 2004 1.4.1 Flash MX 2004 Flash MX Professional 2004 1.4.2 Flash MX Professional 2004 and 1.5 Flash MX Professional 2004 by 1.5.1 Flash MX Profess ional 2004 系统要求1.5.2 安装Flash MX Professional 20041.5.3 启动Flash MX Professional 2004第二部分 Flash MX 2004 2 Flash MX 20042.1 2.2. 2.2.1 Flash 2.2.2 Flash 2.3 2.4 Flash MX Professional 2004  $2.4.1$   $2.4.2$   $2.4.3$  Timeline(iii)  $2.4.4$   $2.4.5$   $2.4.6$   $2.5$   $2.5.1$  File(  $2.5.2$  Edit(  $2.5.2$ 2.5.3 View() 2.5.4 Insert() 2.5.5 Modify() 2.5.6 Text() 2.5.7 Commands( a)  $2.58 \text{Contr} + 31.2$ <br>  $31.1$   $31.2$   $32$   $32.1$   $32.2$   $32.3$   $32.4$ <br>  $32.5$   $4$   $41.1$   $41.2$ <br>  $41.1$   $41.2$  $\begin{array}{cccccc}\n 31.1 & 31.2 & 32 & 321 & 322 & 323 & 324 \\
 4 & 41 & 41.1 & 41.2 & \\
 44 & 441 & 442 & 443 & \\
 46CSS & Flash & 47 & 47.1 & 47.2 & \\
\end{array}$  $325$  4 41 4.1.1 4.1.2 4.1.3 Embed Font( ) 4.2 4.2.1 4.2.2 4.2.3 4.3 4.4 4.4.1 4.4.2 4.4.3 4.5 46 CSS Flash 4.7 4.7.1 4.7.2 4.7.3 4.7.4 4.7.5 4.7.6 4.7.7 5 5.1 Layer5.1.1 5.1.2 5.1.3 5.1.4 Distribute to Layers( ative to the state of the state of the state of the state of the state of the state of the state of the states<br>
S.2.2 Form Application(function(function(function(function of the state of the state of the state of the state Devices( )5.2.4 Photo SlideShows( )5.2.5 Presentat ions( )5.2.6 Quiz( )5.2.7 Slide Presentat ions( and  $528$  Vedio( and  $6$ 6.1 6.1.1 MC( 6.1.2 Button( 6.1.3 Craphic( 6.2.1 degree of  $6.21$ 6.2.2 MC( )6.2.3 6.3 6.4 6.41 Craphic() 6.4.2  $643$  MovieClip $65$   $651$   $652$  $6.5.3$   $6.5.4$   $6.6$   $6.6.1$   $6.62$   $6.6.3$   $6.6.4$   $6.6.5$ 库6.6.6 打开外部库第7章 导入外部素材7.1 素材类型7.2 图像素材7.2.1 导入位图文件7.2.2 导入FreeHand MX文件7.2.3 导入Adobe Illustrator、EPS或PDF文件7.3 编辑位图7.3.1 在Flash中编辑位图7.3.2 在外部编辑  $7.4$   $7.41$   $7.42$   $7.5$   $7.51$   $7.52$ 7.5.3 7.5.4 7.5.5 7.5.6 7.6 Flash 使用声音第8章 基本动画制作8.1 关于动画8.1.1 什么是动画8.1.2 Flash动画8.1.3 Flash的动画类型8.2 时间 8.3 Frame( )8.3.1 8.3.2 KeyFrame( )8.3.3 8.3.4<br>8.4.1 8.4.2 8.4.3 8.4.4 Mask( )<br>2.3.3 8.44 Mask( )<br>8.1.1 9.1.2 9.2 8.4 Flash 8.4.1 8.4.2 8.4.3 8.4.4 Mask() 9  $9.1$  Flash 2004  $9.1.1$   $9.1.2$   $9.2$   $9.3$  $9.4$   $9.41$   $9.42$  "  $9.43$ FLV  $9.5$  9.5.1  $9.52$   $--$  9.6 9.6.1 FLV 9.6.2 FLV Flash MX 2004 10 ActionScript 10.1 ActionScript10.1.1 ActionScript10.1.2 ActionScript 2.O 世10.2 在Flash中实现交互的三要素10.2.1 ActionScript脚本类型10.2.2 Event(事件)10.2.3 目标10.2.4 Action(  $10.3$  Actions  $10.31$  Actions  $10.32$  Actions  $10.33$  Action  $1034$ Act ionScript $1035$   $104$ Act ionScript $104$  ActionScript 10.4.2 10.4.3 10.4.4 10.4.5 11 ActionSoript 11.1  $11.1.1$   $11.1.2$   $11.2$   $11.3$   $11.31$   $11.32$ 11.3.3 11.4 Actions 11.4.1 11.4.2 11.4.3  $11.5$   $11.51$   $1- 11.52$   $2- 11.53$   $12$  $\text{Components}(\hspace{1cm}) \hspace{1cm} 12.1 \hspace{1cm} \text{Components}(\hspace{1cm}) 12.1.1 \hspace{1cm} 12.1.2 \hspace{1cm} 12.2 \text{Data}$ Components and 12.3 Media Components and 12.4 UI Component s 了Flash Mx中原有的组件12.4.2 Flash MX 2004中新增加的15个组件12.5 实例制作第13章 Flash电影的发

 $,$  tushu007.com

## <<Flash MX2004 >>

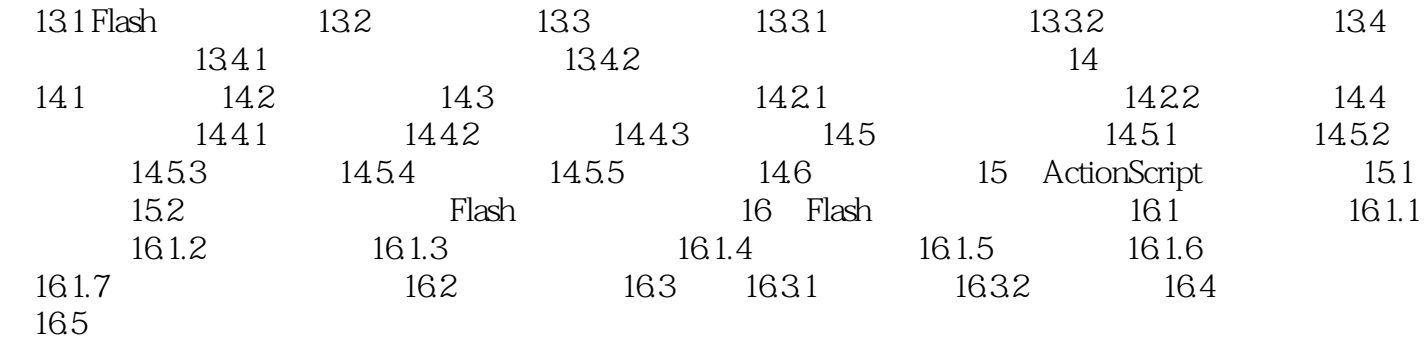

<<Flash MX2004 >>

, tushu007.com

Flash MX 2004 Flash MX 2004

ActionScript

 ${\rm Flash}\,{\rm MX}\,2004$  Flash

 $\mathop{\rm Flat}\nolimits$ ash $\mathop{\rm Flat}\nolimits$ 

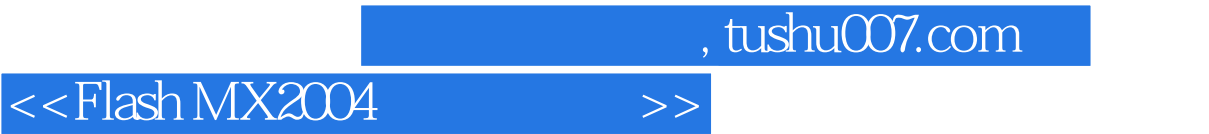

本站所提供下载的PDF图书仅提供预览和简介,请支持正版图书。

更多资源请访问:http://www.tushu007.com